# **ESET takes part in global operation to disrupt Trickbot**

**welivesecurity.com[/2020/10/12/eset-takes-part-global-operation-disrupt-trickbot/](https://www.welivesecurity.com/2020/10/12/eset-takes-part-global-operation-disrupt-trickbot/)** 

October 12, 2020

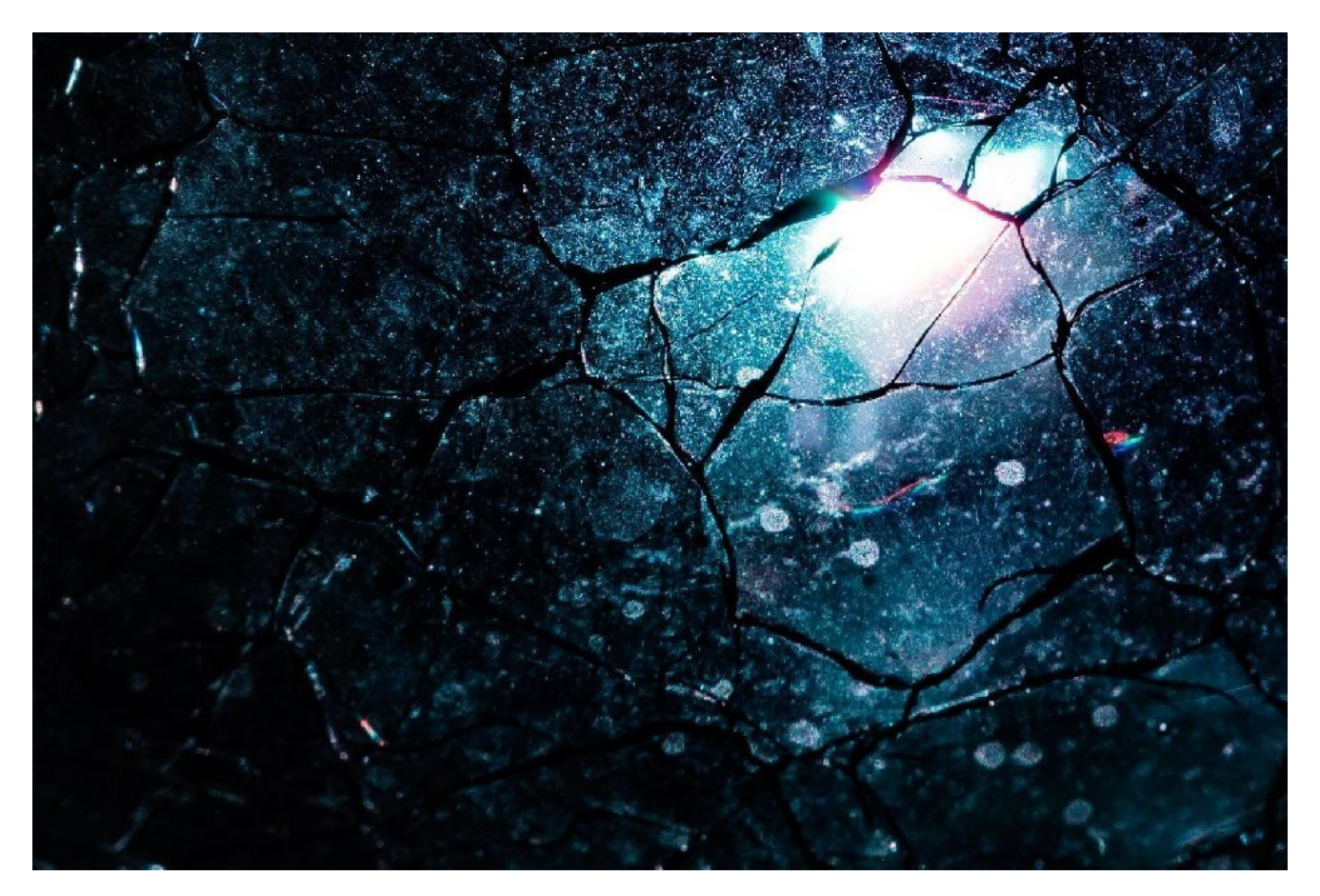

Throughout its monitoring, ESET analyzed thousands of malicious samples every month to help this effort

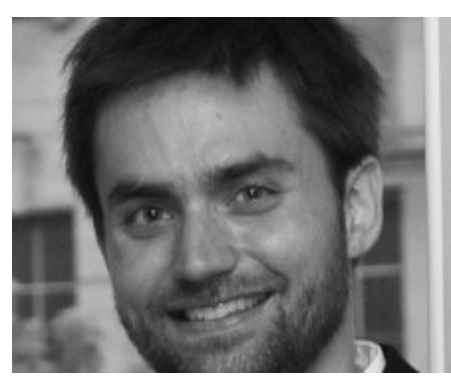

[Jean-Ian Boutin](https://www.welivesecurity.com/author/boutin/) 12 Oct 2020 - 01:00PM

Throughout its monitoring, ESET analyzed thousands of malicious samples every month to help this effort

ESET has collaborated with partners Microsoft, Lumen's Black Lotus Labs, NTT Ltd. and others in an attempt to disrupt Trickbot botnets. ESET contributed to the project by providing technical analysis, statistical information, and known command and control server domain names and IPs.

Trickbot has infested over a million computing devices around the world since late 2016 and we have been tracking its activities since the beginning. In 2020 alone, our automatic platform analyzed more than 125,000 malicious samples and downloaded and decrypted more than 40,000 configuration files used by the different Trickbot modules, giving us an excellent viewpoint of the different C&C servers used by this botnet.

# **Trickbot, a long-lasting botnet**

Trickbot has been a major nuisance for internet users for a long time. ESET's first detection for Trickbot was created in late 2016. During these years, Trickbot compromises have been reported in a steady manner, making it one of the largest and longest-lived botnets out there. As reported in our [Threat Report Q1 2020](https://www.welivesecurity.com/wp-content/uploads/2020/04/ESET_Threat_Report_Q12020.pdf), Trickbot is one of the most prevalent banking malware families. As seen in Figure 1, ESET telemetry data shows that this malware strain represents a threat for internet users globally.

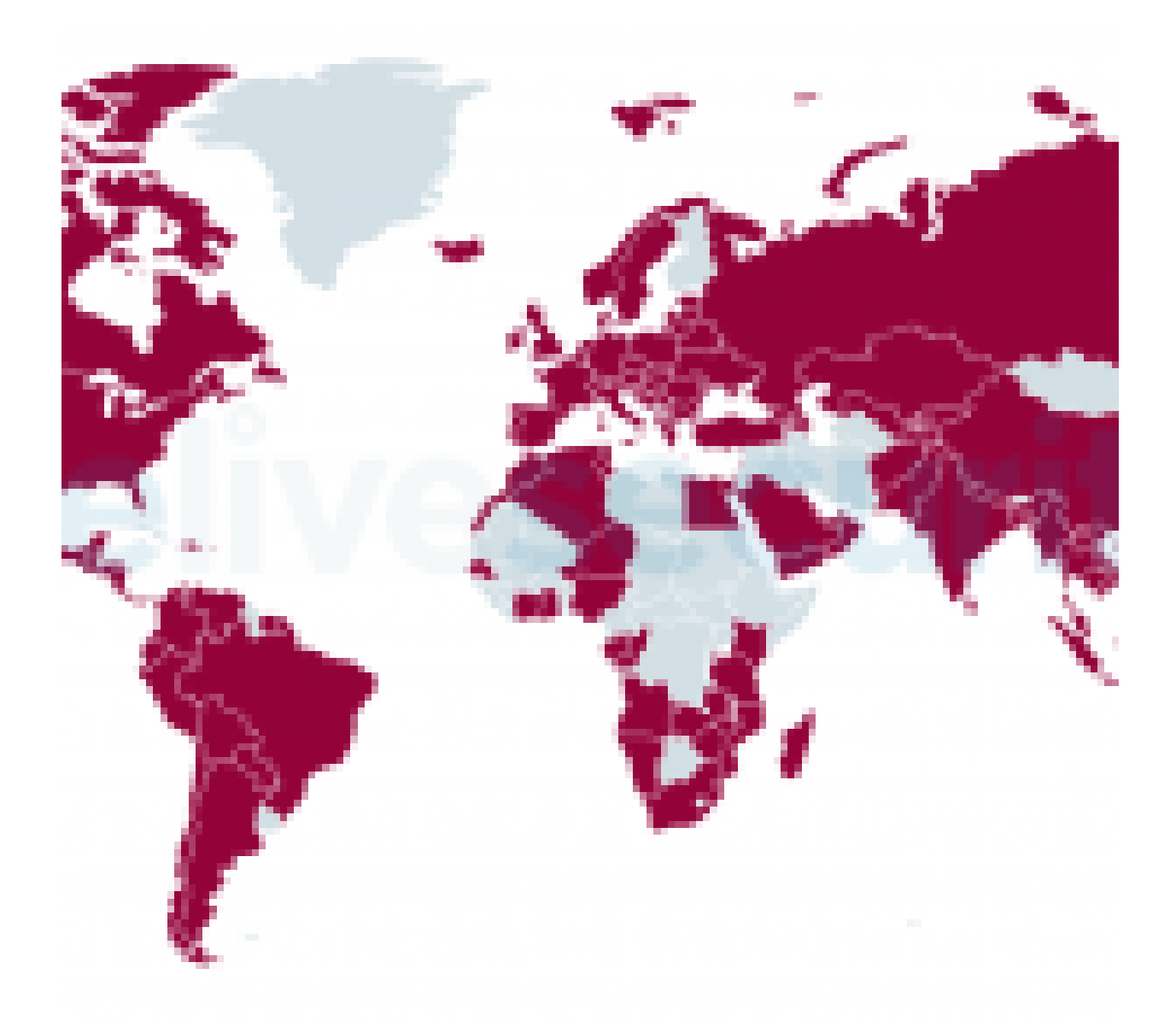

*Figure 1. Worldwide Trickbot detections between October 2019 and October 2020*

Throughout its existence, Trickbot malware has been distributed in a number of ways. Recently, a chain we observed frequently is Trickbot being dropped on systems already compromised by Emotet, another large botnet. In the past, Trickbot malware was leveraged by its operators mostly as a banking trojan, stealing credentials from online bank accounts and trying to perform fraudulent transfers.

Trickbot's modular architecture allows it to perform a vast array of malicious actions using a variety of plugins. It can steal all kinds of credentials from a compromised computer and, more recently, has been observed mostly as a delivery mechanism for more damaging attacks, such as ransomware.

One of the oldest plugins developed for the platform allows Trickbot to use [web injects](https://www.welivesecurity.com/2014/10/23/evolution-webinject/), a technique allowing the malware to dynamically change what the user of a compromised system sees when visiting specific websites. To operate, this plugin relies on configuration files downloaded by the main module. These contain information about which websites should be modified and how. Figure 2 shows an excerpt of one such decrypted configuration file containing targeted URLs and the malicious C&C URLs the bot should contact upon the victim accessing the targeted URLs.

- 1 <dinj>
- 2 <lm>https://<targeted URL>/retail/\*</lm>
- 3 4 <hl>https://195.123.241[.]63:446/response.php? s=1595536873511390&id=f93fXZS6rZ70s42y9uVI</hl>
	- <pri>100</pri>

 $<$ sq>2 $<$ /sq>

- 5
- 6
	- <require\_header>\*text/html\*</require\_header>
- 7 </dinj>
- 8
- 9 <dinj>
	- <lm>https://<targeted URL>/wps/\*</lm>
- 10
- <hl>https://195.123.241[.]63:446/response.php?
- 11 s=1595536873511390&id=IbvDEzyn1zHm5Bqcse2V</hl>
- 12 <pri>100</pri>
- 13 <sq>2</sq>
- 14 <require\_header>\*text/html\*</require\_header>
- 15 </dinj>
- 16 <dinj>
- 17 <lm>https://<targeted URL>/ibank/\*</lm>
- 18 <hl>https://195.123.241[.]63:446/response.php? 19 s=1595536873511390&id=4hXQ3ZPSm9OQIKyMQaYZ</hl>
	- <pri>100</pri>
- 20  $<$ sq>2 $<$ /sq>
- 21
- <require\_header>\*text/html\*</require\_header>

</dinj>

#### *Figure 2. Excerpt of a decrypted dinj configuration file (redacted)*

Through our monitoring of Trickbot campaigns, we collected tens of thousands of different configuration files, allowing us to know which websites were targeted by Trickbot's operators. Figure 3 shows the number of websites extracted from configuration files in 2020.

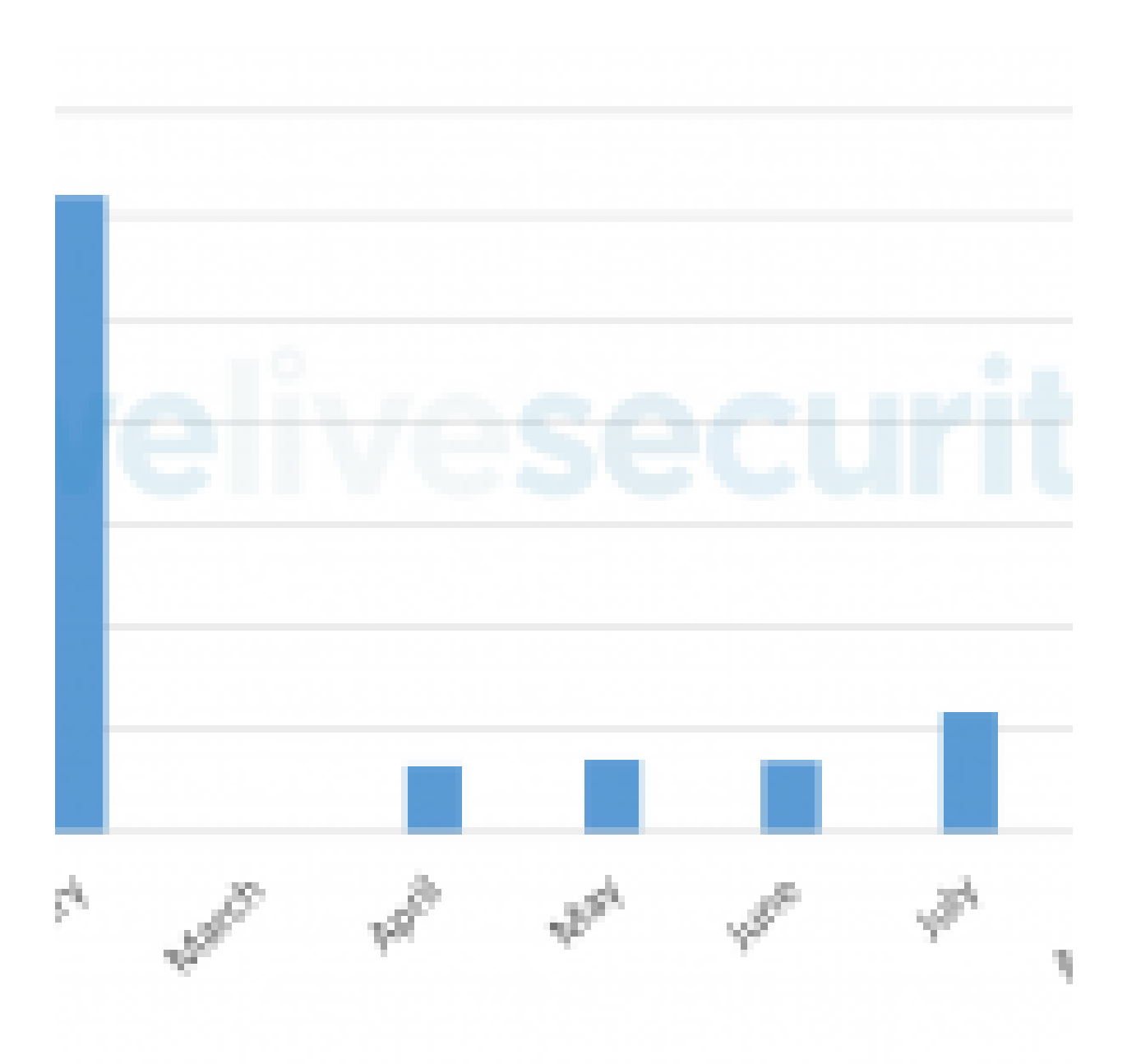

*Figure 3. Number of targeted websites in 2020*

These targeted URLs mostly belong to financial institutions. There is a sharp drop in the number of targets found in these configuration files starting in March. This coincides with the moment when Trickbot operators dropped the webinject module from the list of default plugins downloaded automatically by the main module — this is why we have no data in March; we had to adjust our processes to maintain visibility on the targeted URLs. This drop in number of targets is likely due to the Trickbot gang starting to focus on another means of monetization during that time frame: ransomware.

In these cases, a Trickbot compromise is first leveraged to perform reconnaissance and lateral movement in an organization's network and then to drop Ryuk ransomware on as many systems as possible. From the data we have collected, it appears that Trickbot's

operators moved from attempting to steal money from bank accounts, to compromising a whole organization with Trickbot and then using it to execute Ryuk and demand a ransom to unlock the affected systems.

We also observed new malware development projects allegedly coming from Trickbot's operators, which might also explain their sudden disinterest in operating Trickbot as a banking trojan. One of these projects is the so-called [Anchor](https://labs.sentinelone.com/the-deadly-planeswalker-how-the-trickbot-group-united-high-tech-crimeware-apt/) project, a platform mostly geared towards espionage rather than crimeware. They are also likely involved in the development of the **Bazar** malware — a loader and backdoor used to deploy malware, such as ransomware, and to steal sensitive data from compromised systems.

# **Trickbot deep dive**

What makes Trickbot so versatile is that its functionalities can be greatly extended with plugins. Throughout our tracking, we were able to collect and analyze 28 different plugins. Some are meant to harvest passwords from browsers, email clients and a variety of applications, while others can modify network traffic or self-propagate. Trickbot plugins are implemented as standard Windows DLLs, usually with at least these four distinctive exports: Start, Control, Release and FreeBuffer.

Interestingly, some have [Rich headers](https://www.virusbulletin.com/uploads/pdf/magazine/2019/VB2019-Kalnai-Poslusny.pdf) while some do not. Rich headers are an undocumented data structure added to all binaries built by Microsoft Visual Studio 97 SP3 or later. They contain information about the development environment where the executable was built. The fact that Rich headers are not always present in plugins — and that when they are present, they show different development environments — leads us to believe that these plugins were written by different developers.

We did not observe many different samples of the different plugins once they were developed and used in the wild. The ones that changed the most are those containing a static configuration file embedded in the binary. These static configuration files contain, among other things, C&C server information, so it is expected to see these change over time. Figure 4 displays the number of variations we saw for each module we collected through our botnet tracker platform. Most of the newer modules' variants come in pairs: about half of the collected modules were 32-bit versions, while the other half were the 64-bit versions. In the *Appendix* you can find a brief description of each of these modules.

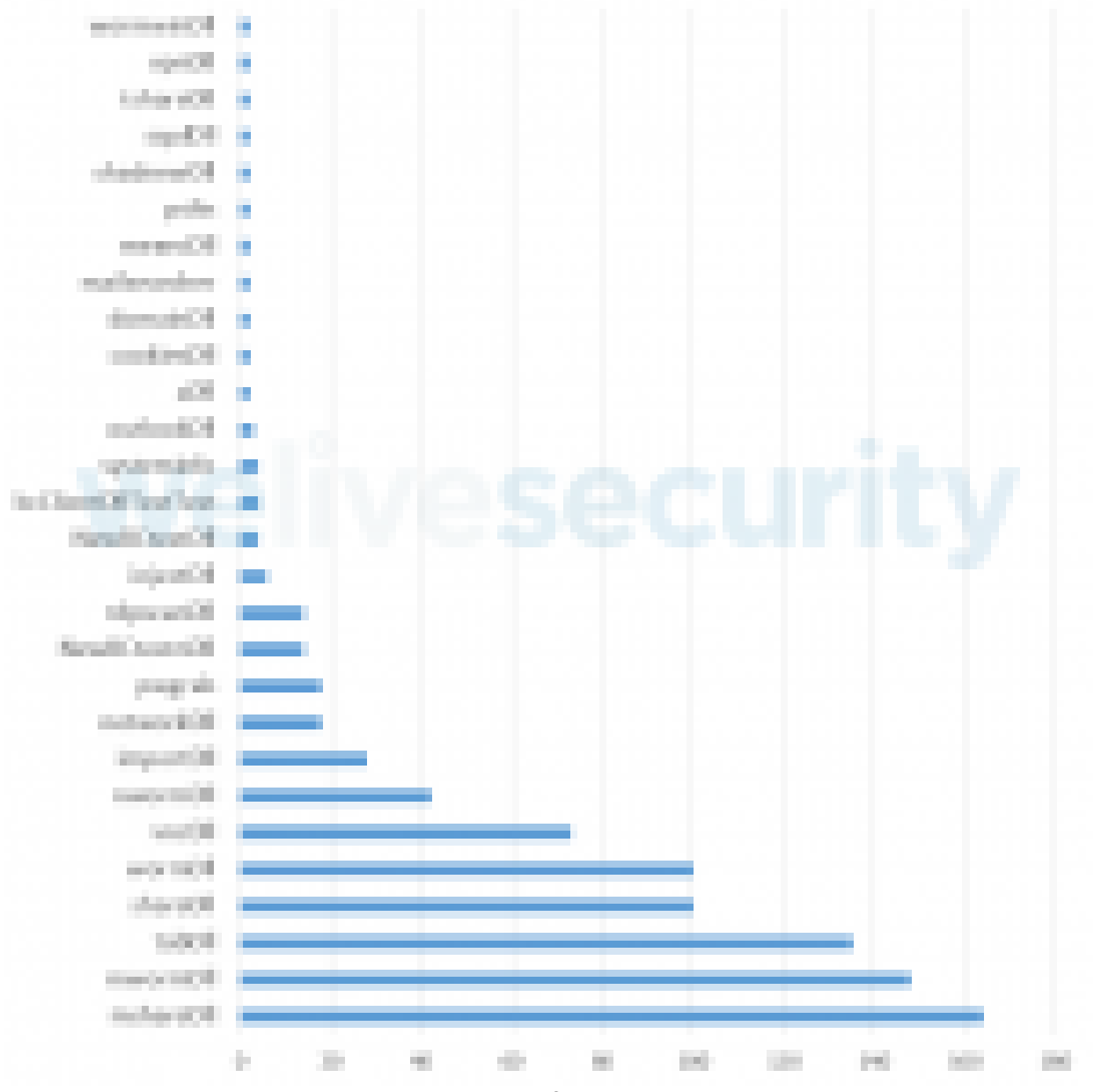

*Figure 4. Variant count for each Trickbot plugin*

### **Configuration files for everyone**

Although there are potentially many different downloaded configuration files present in a Trickbot installation, the main module contains an encrypted, hardcoded configuration. This contains a list of C&C servers as well as a default list of plugins that should be download.

As mentioned earlier, some plugins also rely on configuration files to operate properly. These plugins rely on the main module to download these configuration files from the C&C servers. Plugins achieve this by passing a small module configuration structure, stored in the plugin binary's overlay section, that lets the main module know what it should download.

Being able to gather these configuration files allowed us to map the network infrastructure of Trickbot. The main module uses its list of hardcoded C&C servers and connects to one of them to download a second list of C&C servers, the so-called psrv list. The main module

contacts this second layer of C&C servers to download the default plugins specified in the hardcoded configuration file. Other modules can be downloaded later upon receiving a command to do so from the Trickbot operators. Some of the plugins, such as the injectDll plugin, for example, have their own C&C servers, which contain configuration files. Finally, there are dedicated C&C servers for plugins. The most prevalent of them are so-called dpost servers, used to exfiltrate stolen data such as credentials but, as detailed in the *Appendix*, others exist. All these different layers make the disruption effort more challenging. Figure 5 illustrates this initial communication process.

|                         | nas.        |           |                   |   |
|-------------------------|-------------|-----------|-------------------|---|
| ÷                       | ۸<br>è<br>τ | a ka<br>÷ | ÷.<br><b>STAR</b> | ÷ |
| Ħ<br>m<br>Ī.<br>ò<br>ī, |             |           |                   |   |
| <b>COLLECTION</b>       |             |           |                   |   |

*Figure 5. Trickbot network communication process*

We have been tracking these different C&C servers since early 2017. This knowledge was, of course, vital in the disruption effort, since we were able to contribute to mapping the network infrastructure used by the malicious actors.

Another interesting artifact we were able to gather through crawling this botnet is the unique identifier present in each Trickbot sample, the so-called gtag. This a string present in the initial hardcoded configuration file identifying different Trickbot campaigns or modes of compromise. For example, the mor campaigns are [believed](https://isc.sans.edu/forums/diary/Emotet+epoch+1+infection+with+Trickbot+gtag+mor84/25752/) to be Trickbot compromises due to Emotet. gtags can also sometimes indicate the target of a campaign. A good example is uk03-1, which predominantly targeted financial institutions in the United Kingdom.

Figure 6 presents a timeline of all gtags we extracted from Trickbot configuration files from September 2019 to September 2020. Looking at the mor group, we can see the abrupt stop of the Emotet campaigns in April 2020. There are also some groups that are used by specific modules. The tot, jim and lib groups are some of the most continuously seen gtags and are associated with the mshare, nworm/mworm and tab modules respectively, according to a recent Unit42 [blogpost.](https://unit42.paloaltonetworks.com/goodbye-mworm-hello-nworm-trickbot-updates-propagation-module/) As all of these are used for lateral movement, it is not surprising to see a mostly constant line in their timeline.

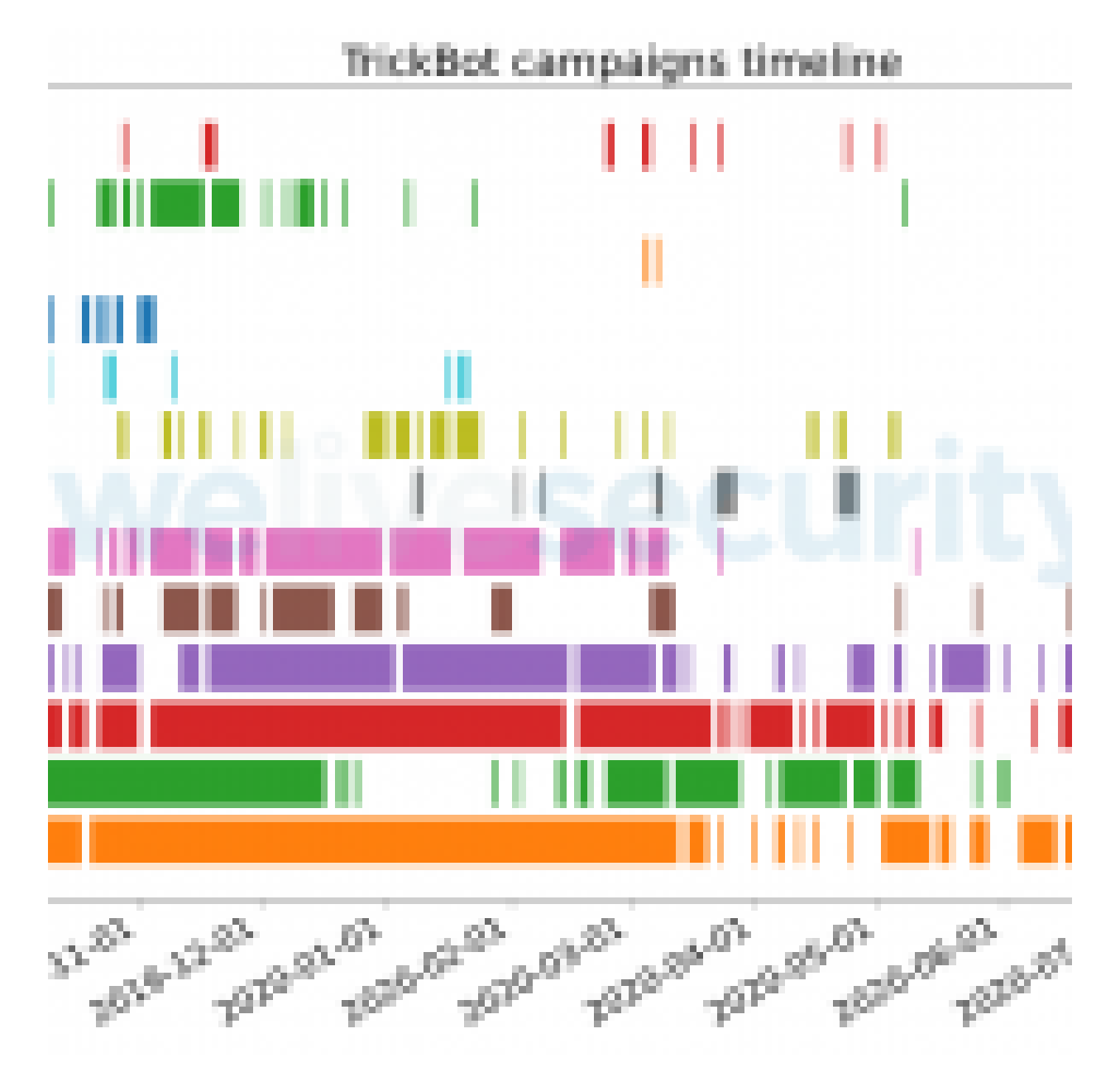

### **Closing remarks**

Trying to disrupt an elusive threat such as Trickbot is very challenging and complex. It has various fallback mechanisms and its interconnection with other highly active cybercriminal actors in the underground makes the overall operation extremely complex. We will continue to track this threat and assess the impact that such actions can have on such a sprawling botnet in the long run.

*Special thanks to Jakub Tomanek, Jozef Dúc, Zoltán Rusnák and Filip Mazán*

### **ESET detection names**

Win32/TrickBot Win64/TrickBot

### **MITRE ATT&CK techniques**

*Note: This table was built using [version 7](https://attack.mitre.org/versions/v7/) of the MITRE ATT&CK framework.*

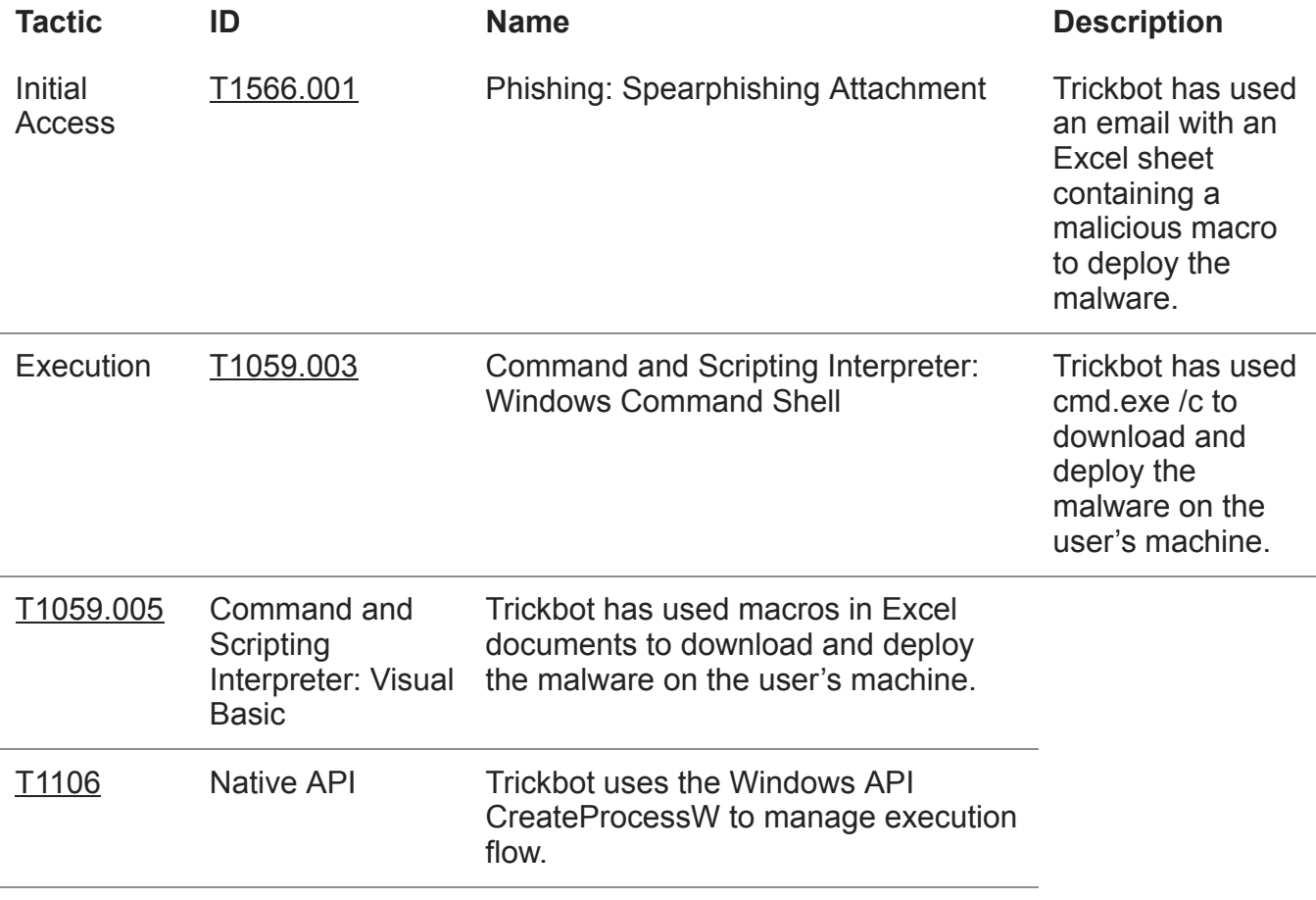

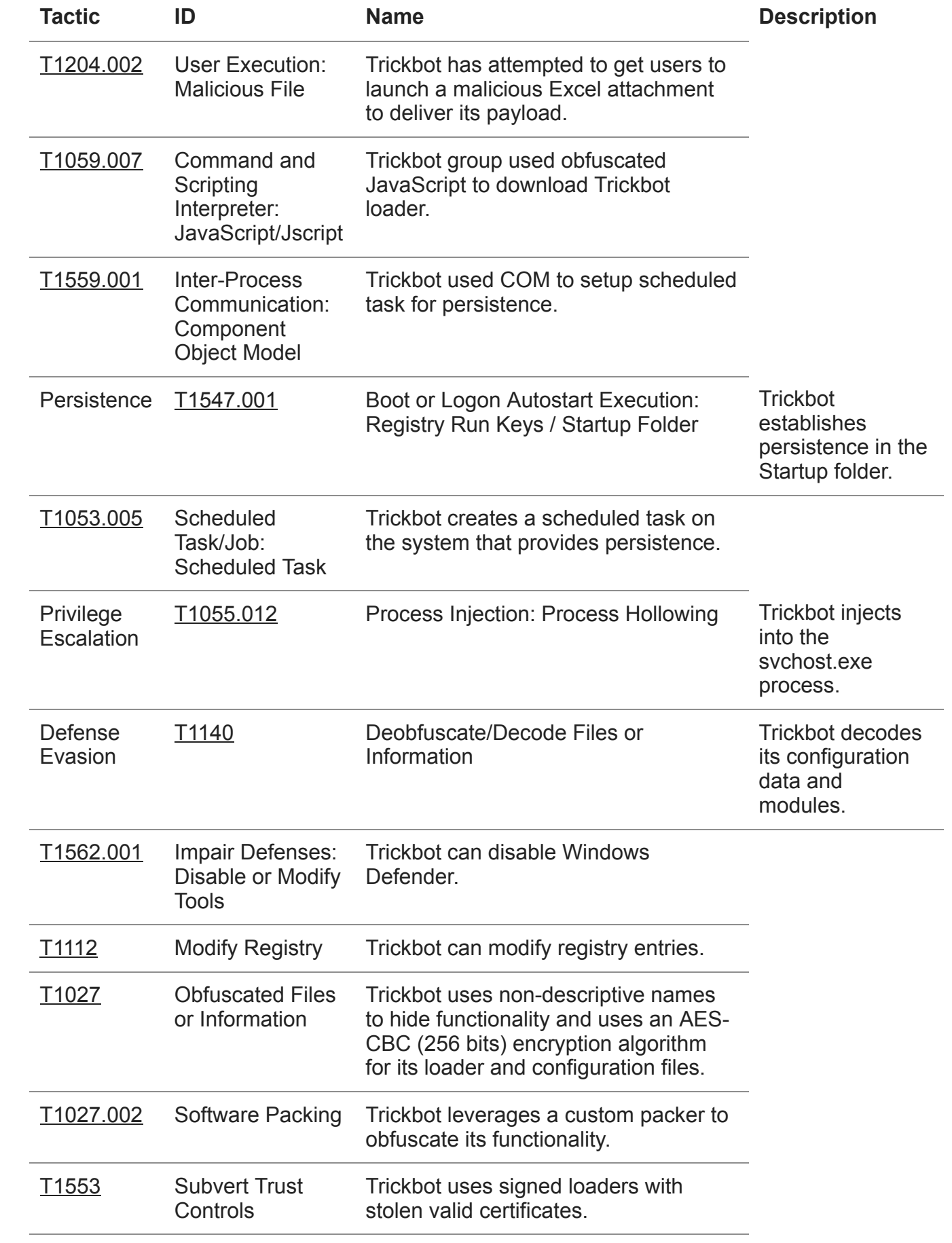

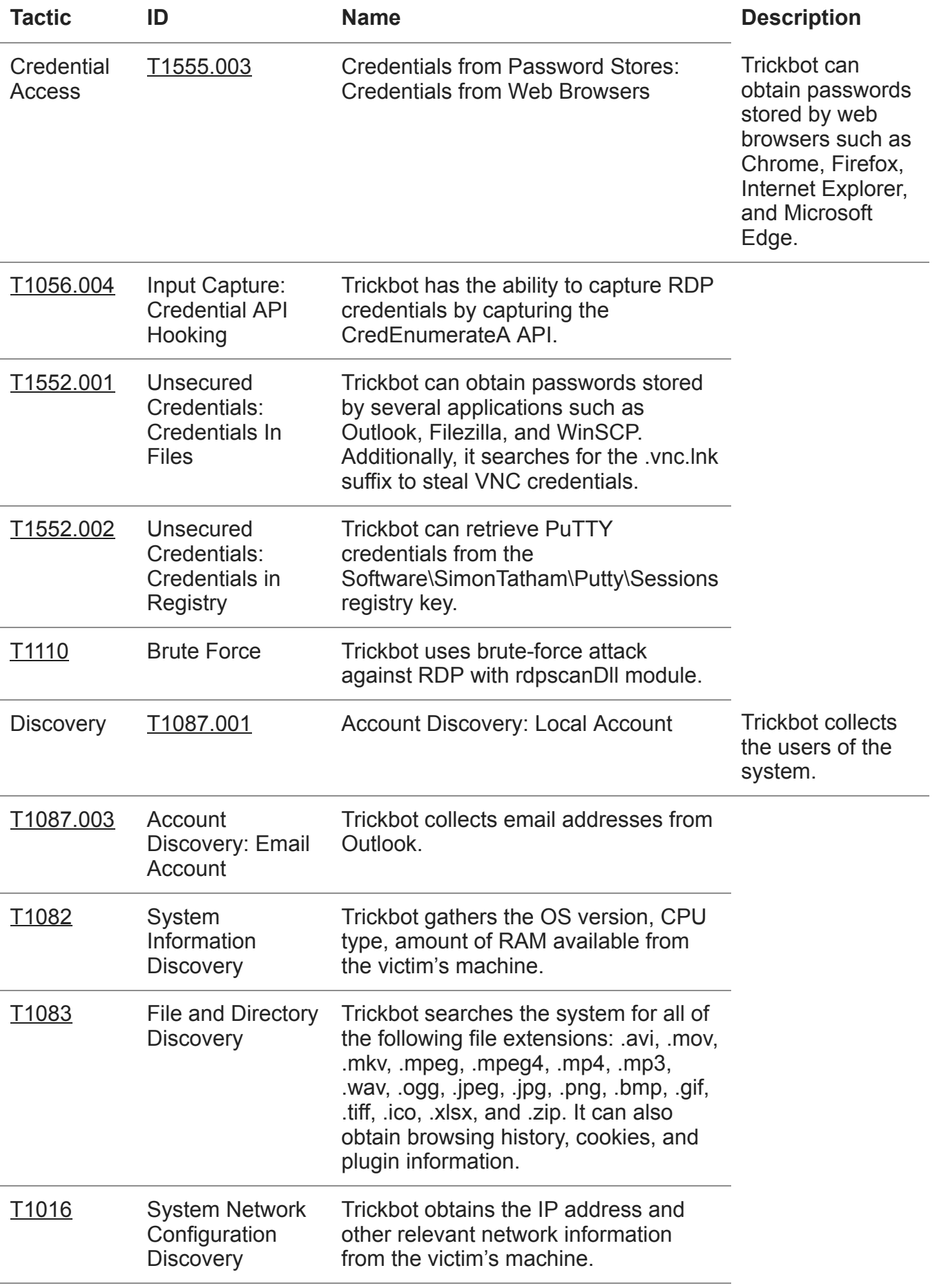

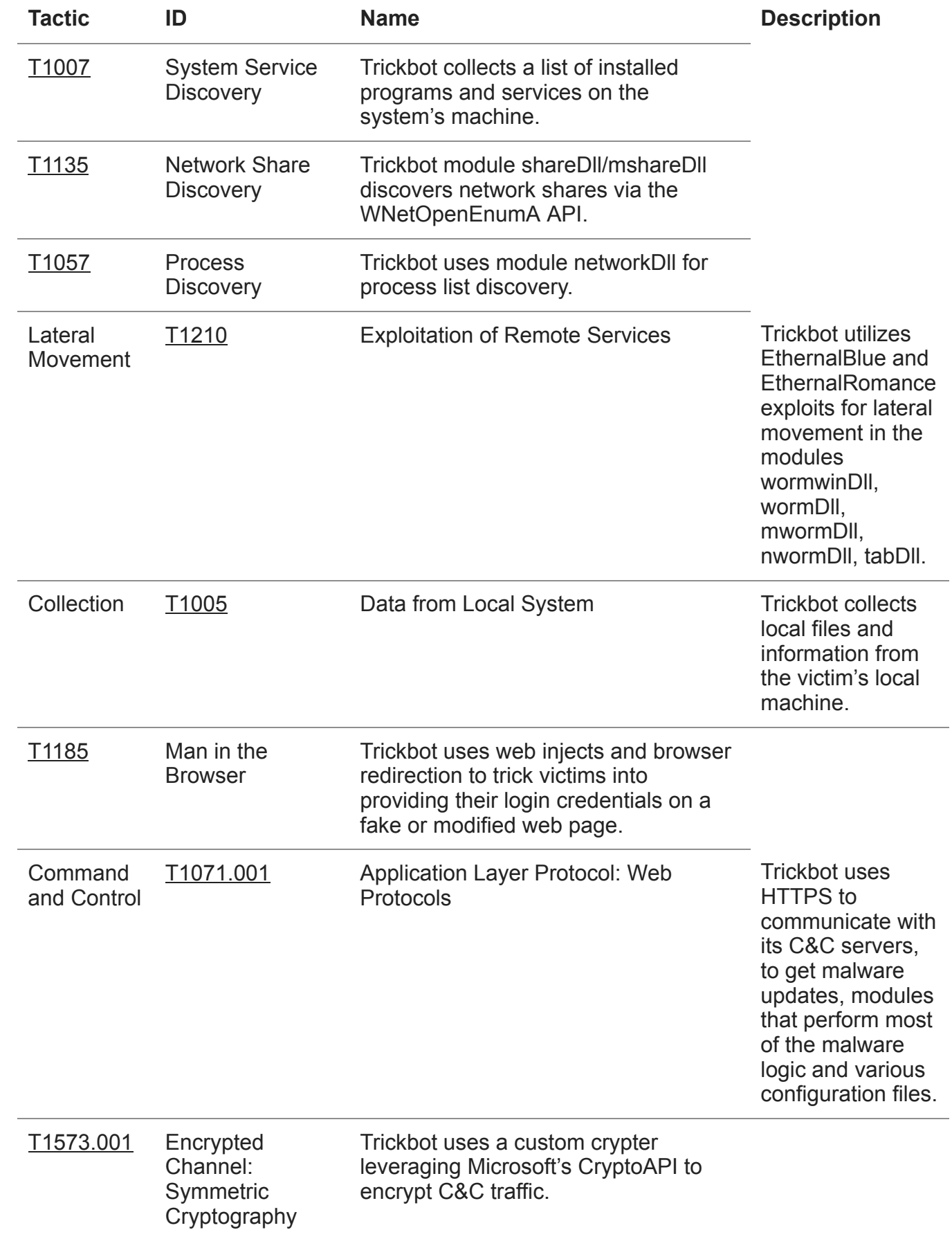

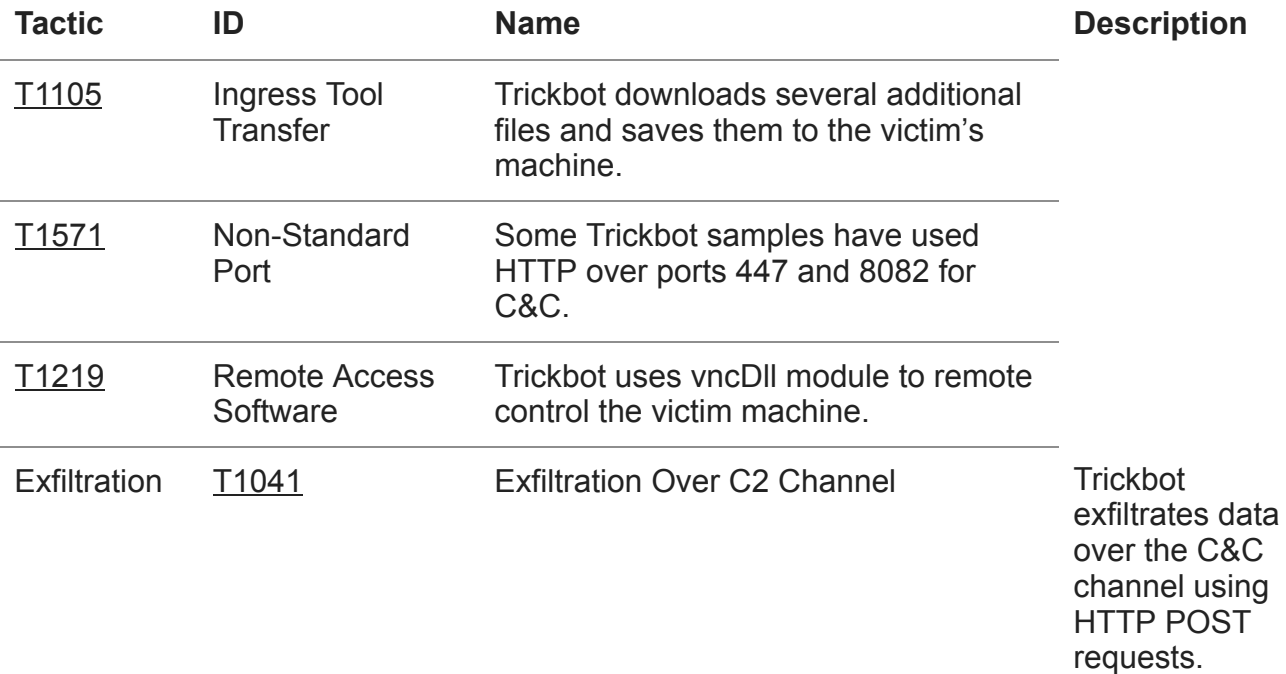

### **Appendix**

#### **Lateral movement modules**

*shareDll, mshareDll, tshareDll*

Modules used to propagate Trickbot loader to connected network shares of the victimized machine.

*wormwinDll, wormDll, mwormDll, nwormDll*

Modules used for spreading inside a local network of compromised machines via SMB. It uses the EternalBlue exploit.

*tabDll*

Module used to spread into the network using the EternalRomance exploit.

#### **Infostealers**

• pwgrab

Password stealer module.

• systeminfo

Module used for gathering information about the victim machine.

domainDll

Module used for stealing credentials and other data from the Domain Controller via LDAP.

networkDll

Module used to collect system information and network topology.

outlookDll

Module used for stealing credentials from Microsoft Outlook.

• importDll

Module used for stealing browser information such as cookies, browser history, configurations.

mailsearcher

Module used to search for files on the victim machine against a list of hardcoded extensions (documents, images, video).

cookiesDll

Web browser cookie stealer module.

squlDll

Module used to harvest email addresses from the SQL server and scrape credentials from the afflicted system with the Mimikatz utility.

• aDll

Steals Active Directory database.

• psfin

Module queries the Active Directory for specific string constants which are related to Point-of-Sale software.

#### **Network abuse**

• injectDll

Webiniect module.

• NewBCtestDll, NewBCtestnDll

Module that is a reverse proxy and is able to execute commands.

• vncDII

Module used as a RAT on the victim machine.

vpnDll

Module used to create VPN proxy routed to a given address.

• rdpscanDll

Module used for brute forcing RDP on a certain list of targets.

bcClientDllTestTest

An old module used to proxy Trickbot operator traffic through a victim machine.

• shadnewDll

Man-in-the-Browser module. It contains a full implementation of [IcedID](https://malpedia.caad.fkie.fraunhofer.de/details/win.icedid) main module. It can intercept web traffic on the victim machine.

#### **Other**

mexecDll

General purpose "download and execute" module.

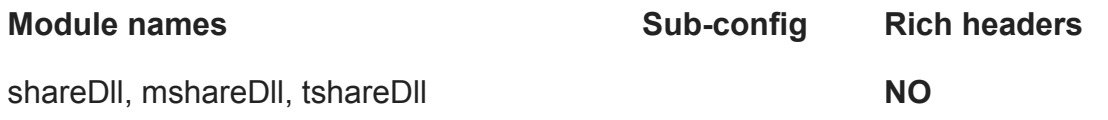

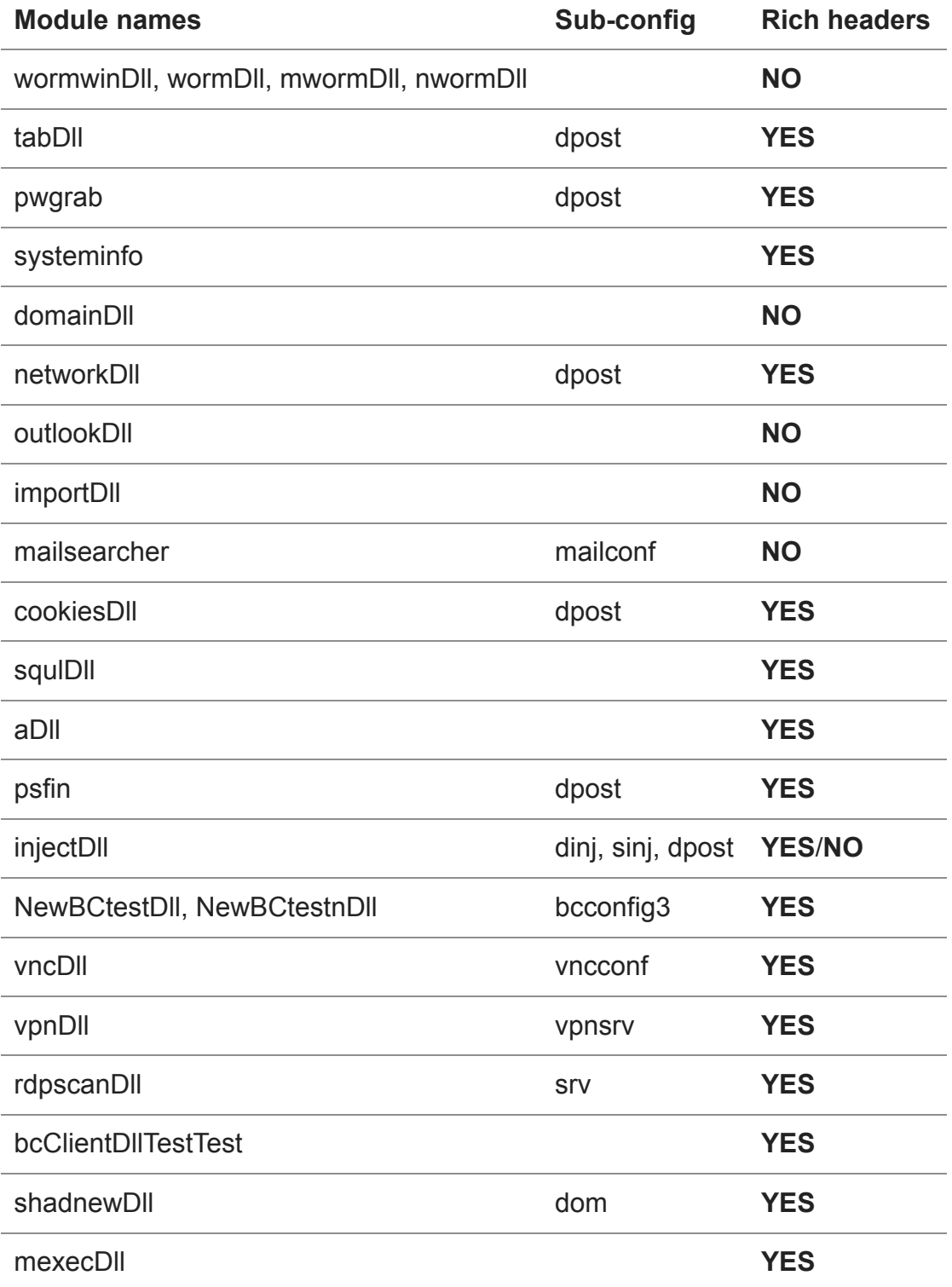

### *Useful links:*

Microsoft blog post: [https://blogs.microsoft.com/on-the-issues/?p=64132](https://nam06.safelinks.protection.outlook.com/?url=https%3A%2F%2Fblogs.microsoft.com%2Fon-the-issues%2F%3Fp%3D64132&data=04%7C01%7CKatie.Zoller%40microsoft.com%7Ccd197b3ae6cc4539c5b408d86c75c389%7C72f988bf86f141af91ab2d7cd011db47%7C1%7C0%7C637378600788394463%7CUnknown%7CTWFpbGZsb3d8eyJWIjoiMC4wLjAwMDAiLCJQIjoiV2luMzIiLCJBTiI6Ik1haWwiLCJXVCI6Mn0%3D%7C2000&sdata=p0cm0R1%2Fv2ag4qI%2BbbhHlsSIkXMIdYF0rFQURABEm5A%3D&reserved=0)

12 Oct 2020 - 01:00PM

**Newsletter**

**Discussion**